# **PageSpeed Insights**

#### **Mobile**

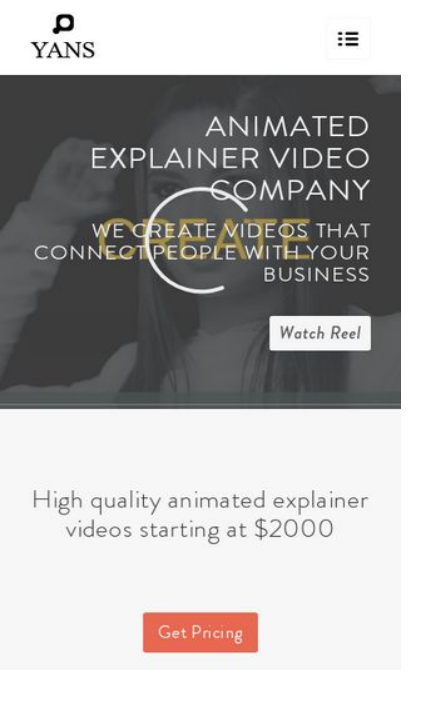

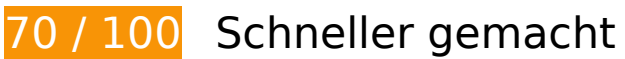

**B** Behebung erforderlich:

### **JavaScript- und CSS-Ressourcen, die das Rendering blockieren, in Inhalten "above the fold" (ohne Scrollen sichtbar) beseitigen**

Ihre Seite enthält 7 blockierende Skript-Ressourcen und 12 blockierende CSS-Ressourcen. Dies verursacht eine Verzögerung beim Rendern Ihrer Seite.

Keine der Seiteninhalte "above the fold" (ohne Scrollen sichtbar) konnten ohne Wartezeiten für das Laden der folgenden Ressourcen gerendert werden. Versuchen Sie, blockierende Ressourcen zu verschieben oder asynchron zu laden, oder laden Sie kritische Bereiche dieser Ressourcen direkt inline im HTML.

[Entfernen Sie JavaScript, das das Rendering blockiert:](http://www.review.netguides.eu/redirect.php?url=https%3A%2F%2Fdevelopers.google.com%2Fspeed%2Fdocs%2Finsights%2FBlockingJS)

- https://yansmedia.com/wp-includes/js/jquery/jquery.js
- https://yansmedia.com/wp-includes/js/jquery/jquery-migrate.min.js
- https://yansmedia.com/wp-content/plugins/typed//js/typed.js

- https://yansmedia.com/wp-content/plugins/typed//js/frontend.js
- https://yansmedia.com/wp-content/themes/enfold/js/avia-compat.js
- https://yansmedia.com/wp-includes/js/mediaelement/mediaelement-and-player.min.js
- https://yansmedia.com/wp-includes/js/mediaelement/mediaelement-migrate.min.js

[Optimieren Sie die CSS-Darstellung](http://www.review.netguides.eu/redirect.php?url=https%3A%2F%2Fdevelopers.google.com%2Fspeed%2Fdocs%2Finsights%2FOptimizeCSSDelivery) für die folgenden URLs:

- https://fonts.googleapis.com/css?family=Arvo%7CLato:300,400,700%7CComfortaa:300,400, 700
- https://yansmedia.com/wp-content/themes/enfold/style.css
- https://yansmedia.com/wp-content/plugins/contact-form-7/includes/css/styles.css
- https://yansmedia.com/wp-content/themes/enfold/css/grid.css
- https://yansmedia.com/wp-content/themes/enfold/css/base.css
- https://yansmedia.com/wp-content/themes/enfold/css/layout.css
- https://yansmedia.com/wp-content/themes/enfold/css/shortcodes.css
- https://yansmedia.com/wp-content/themes/enfold/js/aviapopup/magnific-popup.css
- https://yansmedia.com/wpcontent/themes/enfold/js/mediaelement/skin-1/mediaelementplayer.css
- https://yansmedia.com/wp-content/uploads/dynamic\_avia/enfold.css
- https://yansmedia.com/wp-content/themes/enfold/css/custom.css
- https://yansmedia.com/wp-content/plugins/squirrly-seo/view/css/frontend.min.css

# **Behebung empfohlen:**

### **Komprimierung aktivieren**

Durch die Komprimierung der Ressourcen mit "gzip" oder "deflate" kann die Anzahl der über das Netzwerk gesendeten Bytes reduziert werden.

[Ermöglichen Sie die Komprimierung](http://www.review.netguides.eu/redirect.php?url=https%3A%2F%2Fdevelopers.google.com%2Fspeed%2Fdocs%2Finsights%2FEnableCompression) der folgenden Ressourcen, um die Übertragungsgröße um 9,8 KB (86 %) zu reduzieren.

Durch die Komprimierung von https://1skyfiregce-vimeo.akamaized.net/exp=1539147144~a cl=%2F256194400%2F%2A~hmac=6b9719bfc2ea105f40ea1c846e369811f75758bebc3ad5 28be4316cb884153ab/256194400/sep/video/937208460,937208448,937208444,937208442 /master.json?base64 init=1 könnten 9,8 KB (86 %) eingespart werden.

# **Browser-Caching nutzen**

Das Festlegen eines Ablaufdatums oder eines Höchstalters in den HTTP-Headern für statische Ressourcen weist den Browser an, zuvor heruntergeladene Ressourcen über die lokale Festplatte anstatt über das Netzwerk zu laden.

[Nutzen Sie Browser-Caching](http://www.review.netguides.eu/redirect.php?url=https%3A%2F%2Fdevelopers.google.com%2Fspeed%2Fdocs%2Finsights%2FLeverageBrowserCaching) für die folgenden cachefähigen Ressourcen:

- https://1skyfiregce-vimeo.akamaized.net/exp=1539147144~acl=%2F256194400%2F%2A~h mac=6b9719bfc2ea105f40ea1c846e369811f75758bebc3ad528be4316cb884153ab/256194 400/sep/audio/937208448/chop/segment-1.m4s (Ablaufdatum nicht festgelegt)
- https://1skyfiregce-vimeo.akamaized.net/exp=1539147144~acl=%2F256194400%2F%2A~h mac=6b9719bfc2ea105f40ea1c846e369811f75758bebc3ad528be4316cb884153ab/256194 400/sep/audio/937208460/chop/segment-1.m4s (Ablaufdatum nicht festgelegt)
- https://1skyfiregce-vimeo.akamaized.net/exp=1539147144~acl=%2F256194400%2F%2A~h mac=6b9719bfc2ea105f40ea1c846e369811f75758bebc3ad528be4316cb884153ab/256194 400/sep/video/937208448/chop/segment-1.m4s (Ablaufdatum nicht festgelegt)
- https://1skyfiregce-vimeo.akamaized.net/exp=1539147144~acl=%2F256194400%2F%2A~h mac=6b9719bfc2ea105f40ea1c846e369811f75758bebc3ad528be4316cb884153ab/256194 400/sep/video/937208460/chop/segment-1.m4s (Ablaufdatum nicht festgelegt)
- https://www.googletagmanager.com/gtm.js?id=GTM-N6S47LL (15 Minuten)
- https://www.google-analytics.com/analytics.js (2 Stunden)

# **CSS reduzieren**

Durch die Komprimierung des CSS-Codes können viele Datenbytes gespart und das Herunterladen und Parsen beschleunigt werden.

[Reduzieren Sie CSS](http://www.review.netguides.eu/redirect.php?url=https%3A%2F%2Fdevelopers.google.com%2Fspeed%2Fdocs%2Finsights%2FMinifyResources) für die folgenden Ressourcen, um ihre Größe um 15,6 KB (20 %) zu verringern.

- Durch die Reduzierung von https://yansmedia.com/wpcontent/themes/enfold/css/shortcodes.css könnten nach der Komprimierung 6,1 KB (21 %) eingespart werden.
- Durch die Reduzierung von https://yansmedia.com/wp-content/themes/enfold/css/layout.css könnten nach der Komprimierung 4,4 KB (22 %) eingespart werden.
- Durch die Reduzierung von https://dyjgaef5vuq51.cloudfront.net/Oct\_08\_2018\_3\_https/styles/floatbutton.css könnten nach der Komprimierung 1,4 KB (11 %) eingespart werden.
- Durch die Reduzierung von https://yansmedia.com/wp-content/themes/enfold/css/base.css könnten nach der Komprimierung 754 Byte (19 %) eingespart werden.
- Durch die Reduzierung von https://yansmedia.com/wp-content/themes/enfold/css/grid.css könnten nach der Komprimierung 722 Byte (36 %) eingespart werden.
- Durch die Reduzierung von https://yansmedia.com/wp-content/themes/enfold/style.css könnten nach der Komprimierung 645 Byte (96 %) eingespart werden.
- Durch die Reduzierung von https://yansmedia.com/wpcontent/themes/enfold/js/mediaelement/skin-1/mediaelementplayer.css könnten nach der Komprimierung 584 Byte (18 %) eingespart werden.
- Durch die Reduzierung von https://yansmedia.com/wp-content/themes/enfold/css/print.css könnten nach der Komprimierung 523 Byte (32 %) eingespart werden.
- Durch die Reduzierung von https://yansmedia.com/wpcontent/themes/enfold/css/custom.css könnten nach der Komprimierung 375 Byte (21 %) eingespart werden.
- Durch die Reduzierung von https://yansmedia.com/wpcontent/themes/enfold/js/aviapopup/magnific-popup.css könnten nach der Komprimierung 258 Byte (14 %) eingespart werden.

## **HTML reduzieren**

Durch die Komprimierung des HTML-Codes, einschließlich der darin enthaltenen Inline-JavaScripts und CSS, können viele Datenbytes gespart und das Herunterladen und Parsen beschleunigt werden.

[Reduzieren Sie HTML](http://www.review.netguides.eu/redirect.php?url=https%3A%2F%2Fdevelopers.google.com%2Fspeed%2Fdocs%2Finsights%2FMinifyResources) für die folgenden Ressourcen, um ihre Größe um 1,3 KB (24 %) zu verringern.

Durch die Reduzierung von https://player.vimeo.com/video/256194400?portrait=0&byline=0 &title=0&badge=0&loop=1&autopause=0&api=1&rel=0&player\_id=player\_2\_1790165088\_ 216573814&color=000000 könnten nach der Komprimierung 1,3 KB (24 %) eingespart werden.

### **JavaScript reduzieren**

Durch die Komprimierung des JavaScript-Codes können viele Datenbytes gespart und das Herunterladen, das Parsen und die Ausführungszeit beschleunigt werden.

[Reduzieren Sie JavaScript](http://www.review.netguides.eu/redirect.php?url=https%3A%2F%2Fdevelopers.google.com%2Fspeed%2Fdocs%2Finsights%2FMinifyResources) für die folgenden Ressourcen, um ihre Größe um 25,6 KB (30 %) zu verringern.

- Durch die Reduzierung von https://yansmedia.com/wpcontent/themes/enfold/js/shortcodes.js könnten nach der Komprimierung 12 KB (37 %) eingespart werden.
- Durch die Reduzierung von https://yansmedia.com/wp-content/themes/enfold/js/avia.js könnten nach der Komprimierung 6 KB (20 %) eingespart werden.
- Durch die Reduzierung von https://yansmedia.com/wpcontent/themes/enfold/js/jquery.fancybox.js könnten nach der Komprimierung 4,1 KB (31 %) eingespart werden.
- Durch die Reduzierung von https://yansmedia.com/wp-content/plugins/typed//js/typed.js könnten nach der Komprimierung 2,5 KB (61 %) eingespart werden.
- Durch die Reduzierung von https://yansmedia.com/wp-content/plugins/contactform-7/includes/js/scripts.js könnten nach der Komprimierung 672 Byte (17 %) eingespart werden.
- Durch die Reduzierung von https://yansmedia.com/wp-content/themes/enfold/js/aviacompat.js könnten nach der Komprimierung 366 Byte (39 %) eingespart werden.

# **4 bestandene Regeln**

#### **Zielseiten-Weiterleitungen vermeiden**

Auf Ihrer Seite sind keine Weiterleitungen vorhanden. [Weitere Informationen zum Vermeiden von](http://www.review.netguides.eu/redirect.php?url=https%3A%2F%2Fdevelopers.google.com%2Fspeed%2Fdocs%2Finsights%2FAvoidRedirects) [Zielseiten-Weiterleitungen](http://www.review.netguides.eu/redirect.php?url=https%3A%2F%2Fdevelopers.google.com%2Fspeed%2Fdocs%2Finsights%2FAvoidRedirects)

**Antwortzeit des Servers reduzieren**

Ihr Server hat schnell geantwortet. [Weitere Informationen zur Optimierung der Serverantwortzeit](http://www.review.netguides.eu/redirect.php?url=https%3A%2F%2Fdevelopers.google.com%2Fspeed%2Fdocs%2Finsights%2FServer)

## **Bilder optimieren**

Ihre Bilder wurden optimiert. [Weitere Informationen zum Optimieren von Bildern](http://www.review.netguides.eu/redirect.php?url=https%3A%2F%2Fdevelopers.google.com%2Fspeed%2Fdocs%2Finsights%2FOptimizeImages)

## **Sichtbare Inhalte priorisieren**

Die Inhalte "above the fold" (ohne Scrollen sichtbar) wurden ordnungsgemäß priorisiert. [Weitere](http://www.review.netguides.eu/redirect.php?url=https%3A%2F%2Fdevelopers.google.com%2Fspeed%2Fdocs%2Finsights%2FPrioritizeVisibleContent) [Informationen zum Priorisieren sichtbarer Inhalte](http://www.review.netguides.eu/redirect.php?url=https%3A%2F%2Fdevelopers.google.com%2Fspeed%2Fdocs%2Finsights%2FPrioritizeVisibleContent)

# **97 / 100** Nutzererfahrung

 **Behebung empfohlen:** 

### **Optimale Größe von Links oder Schaltflächen auf Mobilgeräten einhalten**

Einige der Links oder Schaltflächen auf Ihrer Webseite sind möglicherweise so klein, dass ein Nutzer sie auf einem Touchscreen nicht bequem antippen kann. Wir empfehlen, [diese Links oder](http://www.review.netguides.eu/redirect.php?url=https%3A%2F%2Fdevelopers.google.com%2Fspeed%2Fdocs%2Finsights%2FSizeTapTargetsAppropriately) [Schaltflächen zu vergrößern](http://www.review.netguides.eu/redirect.php?url=https%3A%2F%2Fdevelopers.google.com%2Fspeed%2Fdocs%2Finsights%2FSizeTapTargetsAppropriately), um eine bessere Nutzererfahrung zu bieten.

Die folgenden Links und Schaltflächen sind nahe an anderen und benötigen möglicherweise zusätzlichen Abstand.

- Die Schaltfläche oder der Link <button type="button" class="vp-prefs js-prefs"></button> liegt nahe an 1 anderen (final).
- Die Schaltfläche oder der Link <a href="https://vimeo.com/202927119" class="avia-button a…lightbox-added">Watch Reel</a> liegt nahe an 1 anderen (final).
- Die Schaltfläche oder der Link < a href="https://vimeo.com/269807537" class="avia\_image mfp…lightbox-added"></a> und 2 andere liegen nahe an anderen.
- Die Schaltfläche oder der Link <a href="https://vimeo.com/275972877" class="avia\_image mfp…lightbox-added"></a> und 1 andere liegen nahe an anderen.
- Die Schaltfläche oder der Link <div class="tab active\_tab fullsize-tab">Explainer Vide…uction Process</div> liegt nahe an 1 anderen.

# **4 bestandene Regeln**

### **Plug-ins vermeiden**

Ihre Seite verwendet anscheinend keine Plug-ins. Plug-ins können die Nutzung von Inhalten auf vielen Plattformen verhindern. Erhalten Sie weitere Informationen über die Wichtigkeit, [Plug-ins zu](http://www.review.netguides.eu/redirect.php?url=https%3A%2F%2Fdevelopers.google.com%2Fspeed%2Fdocs%2Finsights%2FAvoidPlugins) [vermeiden](http://www.review.netguides.eu/redirect.php?url=https%3A%2F%2Fdevelopers.google.com%2Fspeed%2Fdocs%2Finsights%2FAvoidPlugins).

# **Darstellungsbereich konfigurieren**

Ihre Seite spezifiziert ein Darstellungsfeld, das der Größe des Gerätes angepasst ist. Dies ermöglicht eine korrekte Darstellung auf allen Geräten. Weitere Informationen zur [Konfiguration von](http://www.review.netguides.eu/redirect.php?url=https%3A%2F%2Fdevelopers.google.com%2Fspeed%2Fdocs%2Finsights%2FConfigureViewport) [Darstellungsfeldern](http://www.review.netguides.eu/redirect.php?url=https%3A%2F%2Fdevelopers.google.com%2Fspeed%2Fdocs%2Finsights%2FConfigureViewport).

## **Anpassung von Inhalten auf einen Darstellungsbereich**

Die Inhalte Ihrer Seite passen in den Darstellungsbereich. Erhalten Sie weitere Informationen über die [Größenanpassung von Inhalten zum Darstellungsbereich](http://www.review.netguides.eu/redirect.php?url=https%3A%2F%2Fdevelopers.google.com%2Fspeed%2Fdocs%2Finsights%2FSizeContentToViewport).

# **Lesbare Schriftgrößen verwenden**

Der Text auf Ihrer Seite ist lesbar. Weitere Informationen zur [Verwendung lesbarer Schriftgrößen](http://www.review.netguides.eu/redirect.php?url=https%3A%2F%2Fdevelopers.google.com%2Fspeed%2Fdocs%2Finsights%2FUseLegibleFontSizes).

**Desktop**

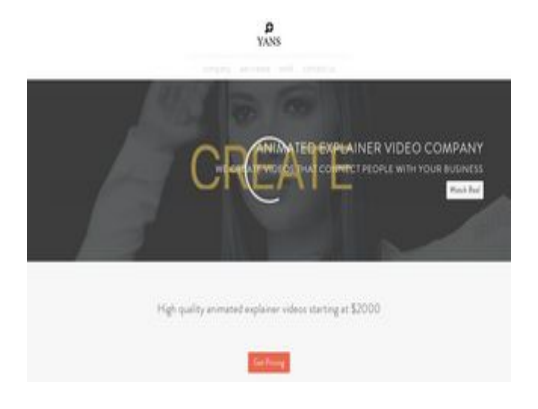

# **80 / 100** Schneller gemacht

 **Behebung empfohlen:** 

## **Komprimierung aktivieren**

Durch die Komprimierung der Ressourcen mit "gzip" oder "deflate" kann die Anzahl der über das Netzwerk gesendeten Bytes reduziert werden.

[Ermöglichen Sie die Komprimierung](http://www.review.netguides.eu/redirect.php?url=https%3A%2F%2Fdevelopers.google.com%2Fspeed%2Fdocs%2Finsights%2FEnableCompression) der folgenden Ressourcen, um die Übertragungsgröße um 9,8 KB (86 %) zu reduzieren.

Durch die Komprimierung von https://1skyfiregce-vimeo.akamaized.net/exp=1539147151~a cl=%2F256194400%2F%2A~hmac=d2f948c666659df540705d18e3bd9ccc9880d3b5897ac0 089c93878c4d3e8845/256194400/sep/video/937208460,937208448,937208444,937208442 /master.json?base64 init=1 könnten 9,8 KB (86 %) eingespart werden.

# **Browser-Caching nutzen**

Das Festlegen eines Ablaufdatums oder eines Höchstalters in den HTTP-Headern für statische Ressourcen weist den Browser an, zuvor heruntergeladene Ressourcen über die lokale Festplatte anstatt über das Netzwerk zu laden.

[Nutzen Sie Browser-Caching](http://www.review.netguides.eu/redirect.php?url=https%3A%2F%2Fdevelopers.google.com%2Fspeed%2Fdocs%2Finsights%2FLeverageBrowserCaching) für die folgenden cachefähigen Ressourcen:

https://1skyfiregce-vimeo.akamaized.net/exp=1539147151~acl=%2F256194400%2F%2A~h mac=d2f948c666659df540705d18e3bd9ccc9880d3b5897ac0089c93878c4d3e8845/256194 400/sep/audio/937208448/chop/segment-1.m4s (Ablaufdatum nicht festgelegt)

- https://1skyfiregce-vimeo.akamaized.net/exp=1539147151~acl=%2F256194400%2F%2A~h mac=d2f948c666659df540705d18e3bd9ccc9880d3b5897ac0089c93878c4d3e8845/256194 400/sep/audio/937208460/chop/segment-1.m4s (Ablaufdatum nicht festgelegt)
- https://1skyfiregce-vimeo.akamaized.net/exp=1539147151~acl=%2F256194400%2F%2A~h mac=d2f948c666659df540705d18e3bd9ccc9880d3b5897ac0089c93878c4d3e8845/256194 400/sep/video/937208448/chop/segment-1.m4s (Ablaufdatum nicht festgelegt)
- https://1skyfiregce-vimeo.akamaized.net/exp=1539147151~acl=%2F256194400%2F%2A~h mac=d2f948c666659df540705d18e3bd9ccc9880d3b5897ac0089c93878c4d3e8845/256194 400/sep/video/937208460/chop/segment-1.m4s (Ablaufdatum nicht festgelegt)
- https://www.googletagmanager.com/gtm.js?id=GTM-N6S47LL (15 Minuten)
- https://www.google-analytics.com/analytics.js (2 Stunden)

### **Antwortzeit des Servers reduzieren**

In unserem Test hat Ihr Server innerhalb von 0,50 Sekunden geantwortet.

Es gibt viele Faktoren, die die Antwortzeit Ihres Servers beeinträchtigen können. In *[unseren](http://www.review.netguides.eu/redirect.php?url=https%3A%2F%2Fdevelopers.google.com%2Fspeed%2Fdocs%2Finsights%2FServer)* [Empfehlungen](http://www.review.netguides.eu/redirect.php?url=https%3A%2F%2Fdevelopers.google.com%2Fspeed%2Fdocs%2Finsights%2FServer) erfahren Sie, wie Sie Serverzeiten überwachen und messen können.

## **CSS reduzieren**

Durch die Komprimierung des CSS-Codes können viele Datenbytes gespart und das Herunterladen und Parsen beschleunigt werden.

[Reduzieren Sie CSS](http://www.review.netguides.eu/redirect.php?url=https%3A%2F%2Fdevelopers.google.com%2Fspeed%2Fdocs%2Finsights%2FMinifyResources) für die folgenden Ressourcen, um ihre Größe um 15,6 KB (20 %) zu verringern.

- Durch die Reduzierung von https://yansmedia.com/wpcontent/themes/enfold/css/shortcodes.css könnten nach der Komprimierung 6,1 KB (21 %) eingespart werden.
- Durch die Reduzierung von https://yansmedia.com/wp-content/themes/enfold/css/layout.css könnten nach der Komprimierung 4,4 KB (22 %) eingespart werden.
- Durch die Reduzierung von https://dyjgaef5vuq51.cloudfront.net/Oct\_08\_2018\_3\_https/styles/floatbutton.css könnten nach der Komprimierung 1,4 KB (11 %) eingespart werden.

- Durch die Reduzierung von https://yansmedia.com/wp-content/themes/enfold/css/base.css könnten nach der Komprimierung 754 Byte (19 %) eingespart werden.
- Durch die Reduzierung von https://yansmedia.com/wp-content/themes/enfold/css/grid.css könnten nach der Komprimierung 722 Byte (36 %) eingespart werden.
- Durch die Reduzierung von https://yansmedia.com/wp-content/themes/enfold/style.css könnten nach der Komprimierung 645 Byte (96 %) eingespart werden.
- Durch die Reduzierung von https://yansmedia.com/wpcontent/themes/enfold/js/mediaelement/skin-1/mediaelementplayer.css könnten nach der Komprimierung 584 Byte (18 %) eingespart werden.
- Durch die Reduzierung von https://yansmedia.com/wp-content/themes/enfold/css/print.css könnten nach der Komprimierung 523 Byte (32 %) eingespart werden.
- Durch die Reduzierung von https://yansmedia.com/wpcontent/themes/enfold/css/custom.css könnten nach der Komprimierung 375 Byte (21 %) eingespart werden.
- Durch die Reduzierung von https://yansmedia.com/wpcontent/themes/enfold/js/aviapopup/magnific-popup.css könnten nach der Komprimierung 258 Byte (14 %) eingespart werden.

# **HTML reduzieren**

Durch die Komprimierung des HTML-Codes, einschließlich der darin enthaltenen Inline-JavaScripts und CSS, können viele Datenbytes gespart und das Herunterladen und Parsen beschleunigt werden.

[Reduzieren Sie HTML](http://www.review.netguides.eu/redirect.php?url=https%3A%2F%2Fdevelopers.google.com%2Fspeed%2Fdocs%2Finsights%2FMinifyResources) für die folgenden Ressourcen, um ihre Größe um 1,3 KB (24 %) zu verringern.

Durch die Reduzierung von https://player.vimeo.com/video/256194400?portrait=0&byline=0 &title=0&badge=0&loop=1&autopause=0&api=1&rel=0&player\_id=player\_2\_953668348\_3 25958750&color=000000 könnten nach der Komprimierung 1,3 KB (24 %) eingespart werden.

### **JavaScript reduzieren**

Durch die Komprimierung des JavaScript-Codes können viele Datenbytes gespart und das Herunterladen, das Parsen und die Ausführungszeit beschleunigt werden.

[Reduzieren Sie JavaScript](http://www.review.netguides.eu/redirect.php?url=https%3A%2F%2Fdevelopers.google.com%2Fspeed%2Fdocs%2Finsights%2FMinifyResources) für die folgenden Ressourcen, um ihre Größe um 25,6 KB (30 %) zu verringern.

- Durch die Reduzierung von https://yansmedia.com/wpcontent/themes/enfold/js/shortcodes.js könnten nach der Komprimierung 12 KB (37 %) eingespart werden.
- Durch die Reduzierung von https://yansmedia.com/wp-content/themes/enfold/js/avia.js könnten nach der Komprimierung 6 KB (20 %) eingespart werden.
- Durch die Reduzierung von https://yansmedia.com/wpcontent/themes/enfold/js/jquery.fancybox.js könnten nach der Komprimierung 4,1 KB (31 %) eingespart werden.
- Durch die Reduzierung von https://yansmedia.com/wp-content/plugins/typed//js/typed.js könnten nach der Komprimierung 2,5 KB (61 %) eingespart werden.
- Durch die Reduzierung von https://yansmedia.com/wp-content/plugins/contactform-7/includes/js/scripts.js könnten nach der Komprimierung 672 Byte (17 %) eingespart werden.
- Durch die Reduzierung von https://yansmedia.com/wp-content/themes/enfold/js/aviacompat.js könnten nach der Komprimierung 366 Byte (39 %) eingespart werden.

## **JavaScript- und CSS-Ressourcen, die das Rendering blockieren, in Inhalten "above the fold" (ohne Scrollen sichtbar) beseitigen**

Ihre Seite enthält 7 blockierende Skript-Ressourcen und 12 blockierende CSS-Ressourcen. Dies verursacht eine Verzögerung beim Rendern Ihrer Seite.

Keine der Seiteninhalte "above the fold" (ohne Scrollen sichtbar) konnten ohne Wartezeiten für das Laden der folgenden Ressourcen gerendert werden. Versuchen Sie, blockierende Ressourcen zu verschieben oder asynchron zu laden, oder laden Sie kritische Bereiche dieser Ressourcen direkt inline im HTML.

[Entfernen Sie JavaScript, das das Rendering blockiert:](http://www.review.netguides.eu/redirect.php?url=https%3A%2F%2Fdevelopers.google.com%2Fspeed%2Fdocs%2Finsights%2FBlockingJS)

- https://yansmedia.com/wp-includes/js/jquery/jquery.js
- https://yansmedia.com/wp-includes/js/jquery/jquery-migrate.min.js
- https://yansmedia.com/wp-content/plugins/typed//js/typed.js
- https://yansmedia.com/wp-content/plugins/typed//js/frontend.js

- https://yansmedia.com/wp-content/themes/enfold/js/avia-compat.js
- https://yansmedia.com/wp-includes/js/mediaelement/mediaelement-and-player.min.js
- https://yansmedia.com/wp-includes/js/mediaelement/mediaelement-migrate.min.js

[Optimieren Sie die CSS-Darstellung](http://www.review.netguides.eu/redirect.php?url=https%3A%2F%2Fdevelopers.google.com%2Fspeed%2Fdocs%2Finsights%2FOptimizeCSSDelivery) für die folgenden URLs:

- https://fonts.googleapis.com/css?family=Arvo%7CLato:300,400,700%7CComfortaa:300,400, 700
- https://yansmedia.com/wp-content/themes/enfold/style.css
- https://yansmedia.com/wp-content/plugins/contact-form-7/includes/css/styles.css
- https://yansmedia.com/wp-content/themes/enfold/css/grid.css
- https://yansmedia.com/wp-content/themes/enfold/css/base.css
- https://yansmedia.com/wp-content/themes/enfold/css/layout.css
- https://yansmedia.com/wp-content/themes/enfold/css/shortcodes.css
- https://yansmedia.com/wp-content/themes/enfold/js/aviapopup/magnific-popup.css
- https://yansmedia.com/wpcontent/themes/enfold/js/mediaelement/skin-1/mediaelementplayer.css
- https://yansmedia.com/wp-content/uploads/dynamic\_avia/enfold.css
- https://yansmedia.com/wp-content/themes/enfold/css/custom.css
- https://yansmedia.com/wp-content/plugins/squirrly-seo/view/css/frontend.min.css

# **Bilder optimieren**

Durch eine korrekte Formatierung und Komprimierung von Bildern können viele Datenbytes gespart werden.

[Optimieren Sie die folgenden Bilder](http://www.review.netguides.eu/redirect.php?url=https%3A%2F%2Fdevelopers.google.com%2Fspeed%2Fdocs%2Finsights%2FOptimizeImages), um ihre Größe um 3,8 KB (83 %) zu reduzieren.

Durch die Komprimierung und Größenanpassung von https://yansmedia.com/wpcontent/uploads/2016/12/David-Grieshaber-180x180.jpg könnten 3,8 KB (83 %) eingespart werden.

# **2 bestandene Regeln**

# **Zielseiten-Weiterleitungen vermeiden**

Auf Ihrer Seite sind keine Weiterleitungen vorhanden. [Weitere Informationen zum Vermeiden von](http://www.review.netguides.eu/redirect.php?url=https%3A%2F%2Fdevelopers.google.com%2Fspeed%2Fdocs%2Finsights%2FAvoidRedirects) [Zielseiten-Weiterleitungen](http://www.review.netguides.eu/redirect.php?url=https%3A%2F%2Fdevelopers.google.com%2Fspeed%2Fdocs%2Finsights%2FAvoidRedirects)

# **Sichtbare Inhalte priorisieren**

Die Inhalte "above the fold" (ohne Scrollen sichtbar) wurden ordnungsgemäß priorisiert. [Weitere](http://www.review.netguides.eu/redirect.php?url=https%3A%2F%2Fdevelopers.google.com%2Fspeed%2Fdocs%2Finsights%2FPrioritizeVisibleContent) [Informationen zum Priorisieren sichtbarer Inhalte](http://www.review.netguides.eu/redirect.php?url=https%3A%2F%2Fdevelopers.google.com%2Fspeed%2Fdocs%2Finsights%2FPrioritizeVisibleContent)